## How to Mark an Absence Scribe in the Customer Portal

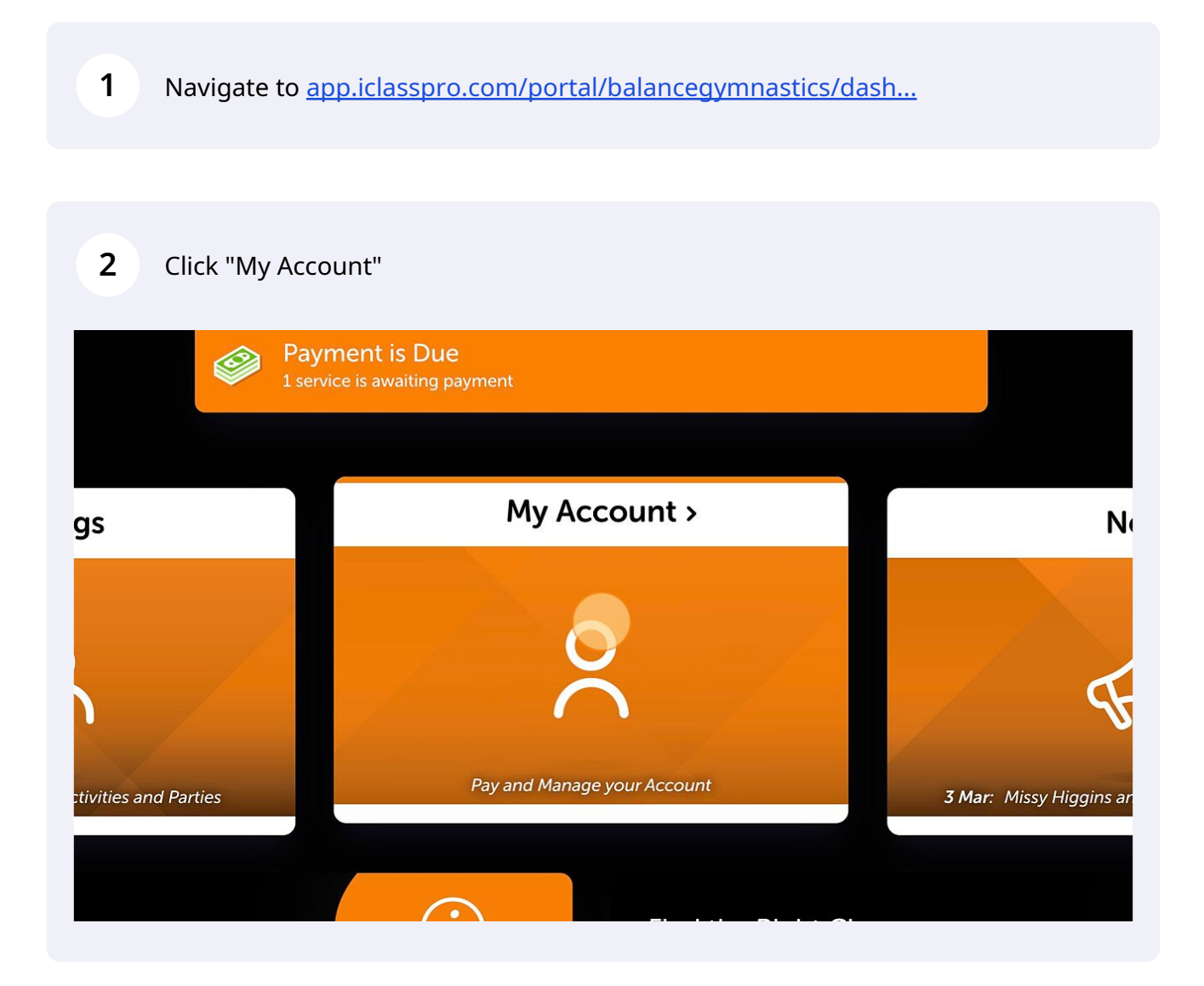

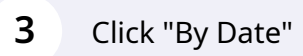

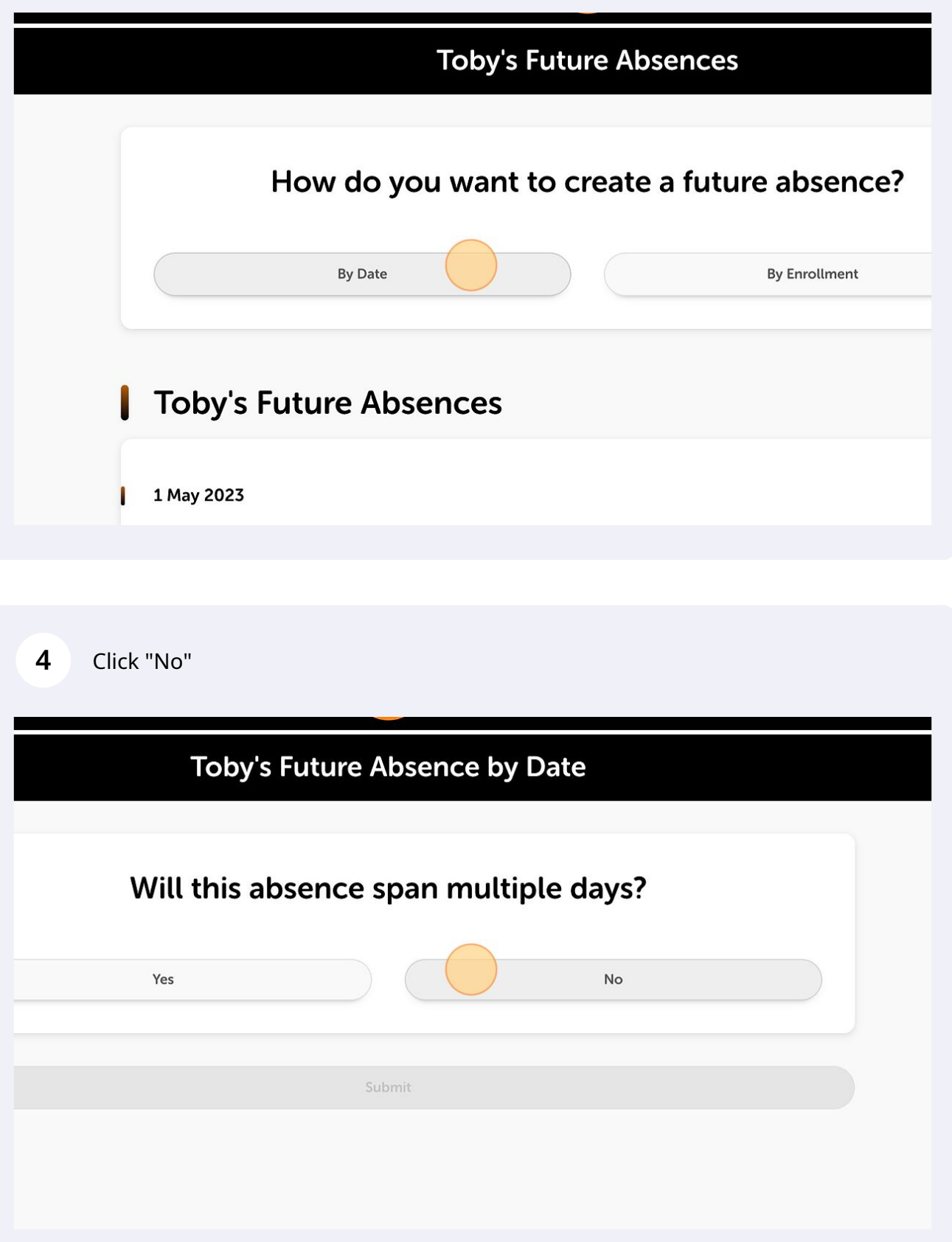

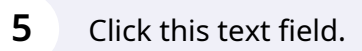

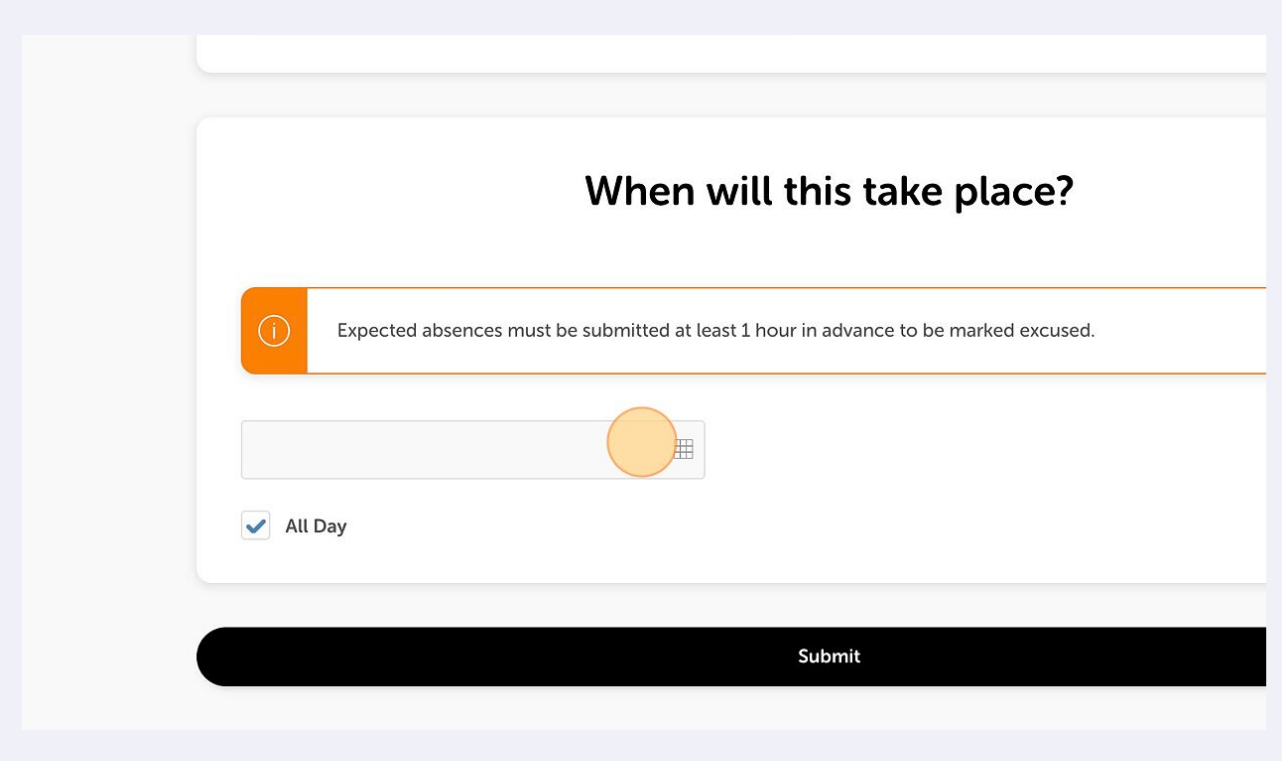

## Select the date your child will be away

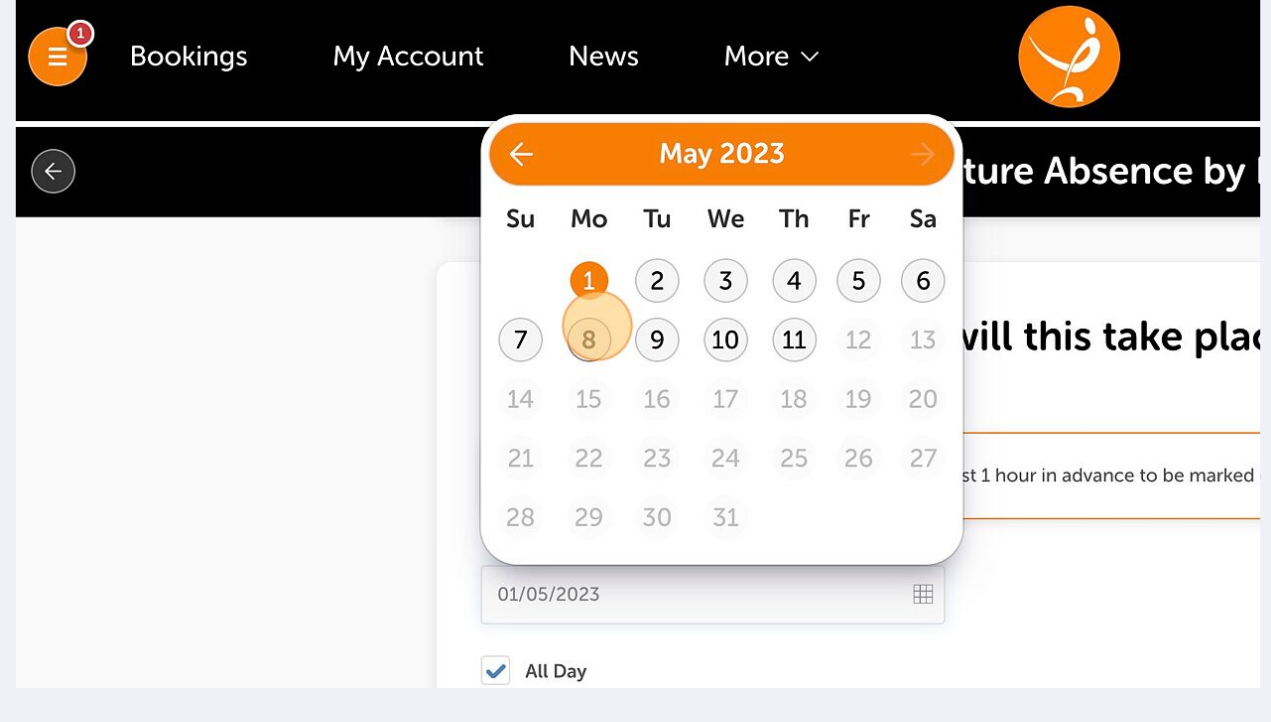

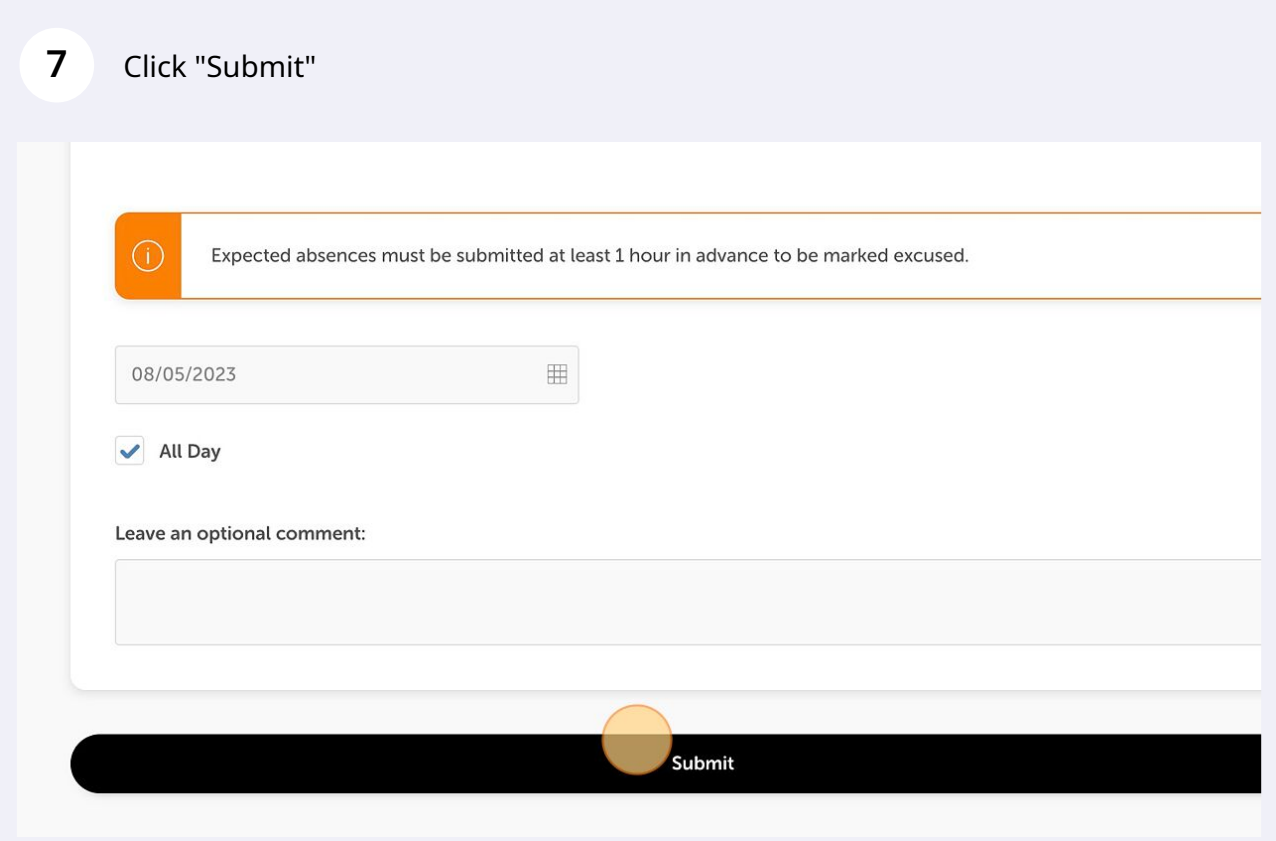

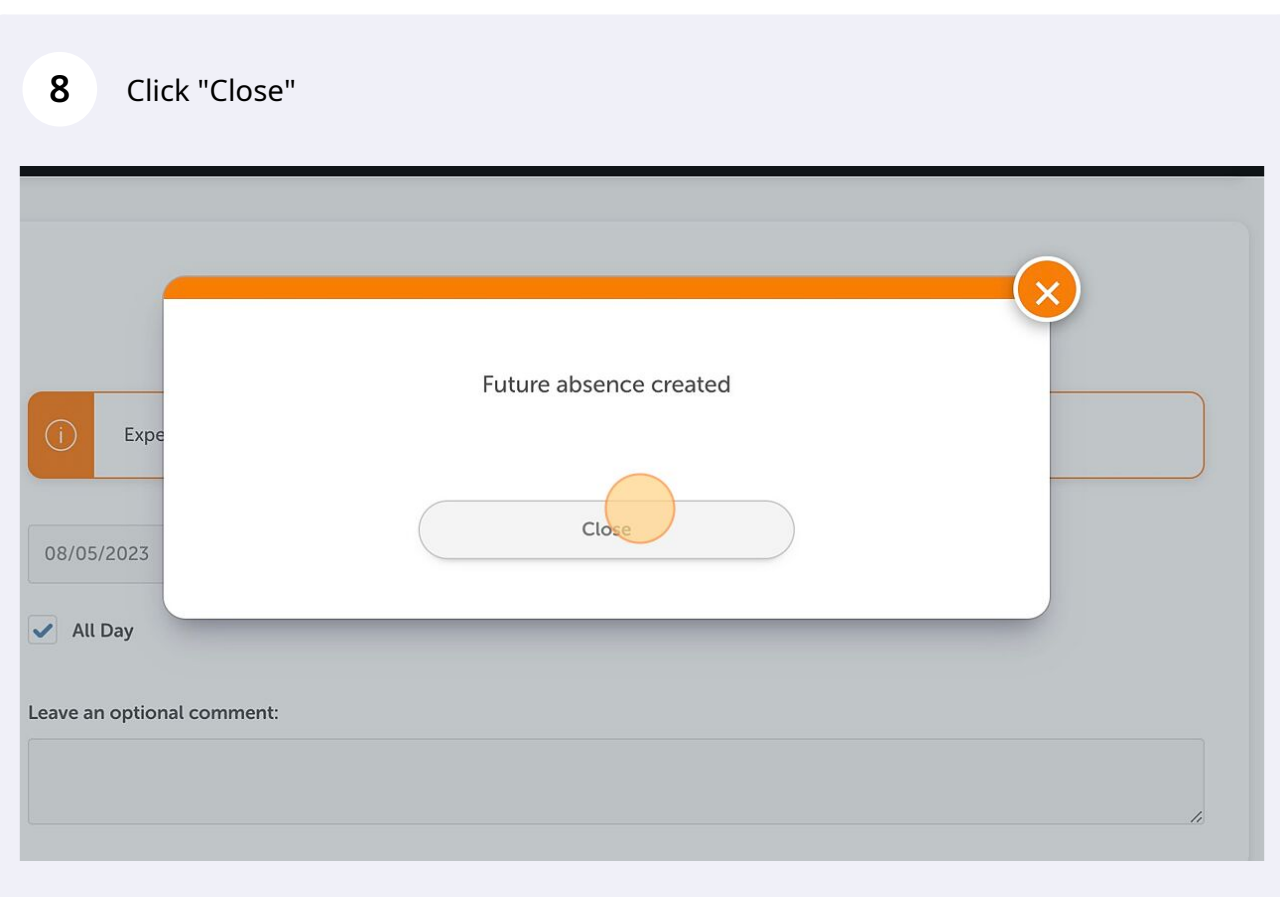

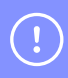

Tip! A make up token will be created when your child's coach marks the class roll at the time of the scheduled class. Make up tokens will then expire at the end of the specified period from when the class was scheduled